Санкт-Петербургское государственное бюджетное профессиональное образовательное учреждение «Академия промышленных технологий»

# **МЕТОДИЧЕСКИЕ РЕКОМЕНДАЦИИ**

**ПО ВЫПОЛНЕНИЮ ПРАКТИЧЕСКИХ РАБОТ ПО УЧЕБНОЙ ДИСЦИПЛИНЕ**

### **ЕН.02 ИНФОРМАТИКА**

для специальности среднего профессионального образования

**08.02.08 Монтаж и эксплуатация оборудования и систем газоснабжения**

Санкт-Петербург 2023

Методические рекомендации по выполнению практических и лабораторных работ предназначены для использования обучающимися при выполнении заданий по практическим и лабораторным работам по учебной дисциплине ЕН.02 Информатика по специальности среднего профессионального образования 08.02.08 Монтаж и эксплуатация оборудования и систем газоснабжения.

В методических рекомендациях предлагаются к выполнению практические и лабораторные работы, предусмотренные рабочей программой учебной дисциплины, даны рекомендации по их выполнению.

#### **Организация-разработчик:**

Санкт-Петербургское государственное бюджетное профессиональное образовательное учреждение «Академия промышленных технологий» (СПб ГБПОУ «АПТ»)

#### **Разработчик:**

Л.В. Ильина - преподаватель СПб ГБПОУ «АПТ»

Методические рекомендации рассмотрены и одобрены на заседании учебной цикловой комиссии информационных технологий.

Протокол №10 от 06 июня 2023 г.

Председатель УЦК И.В. Еропкин

Методические рекомендации рассмотрены и одобрены на заседании Методического совета СПб ГБПОУ «АПТ» и рекомендованы к использованию в учебном процессе.

Протокол №1 от 28 августа 2023 г.

# СОДЕРЖАНИЕ

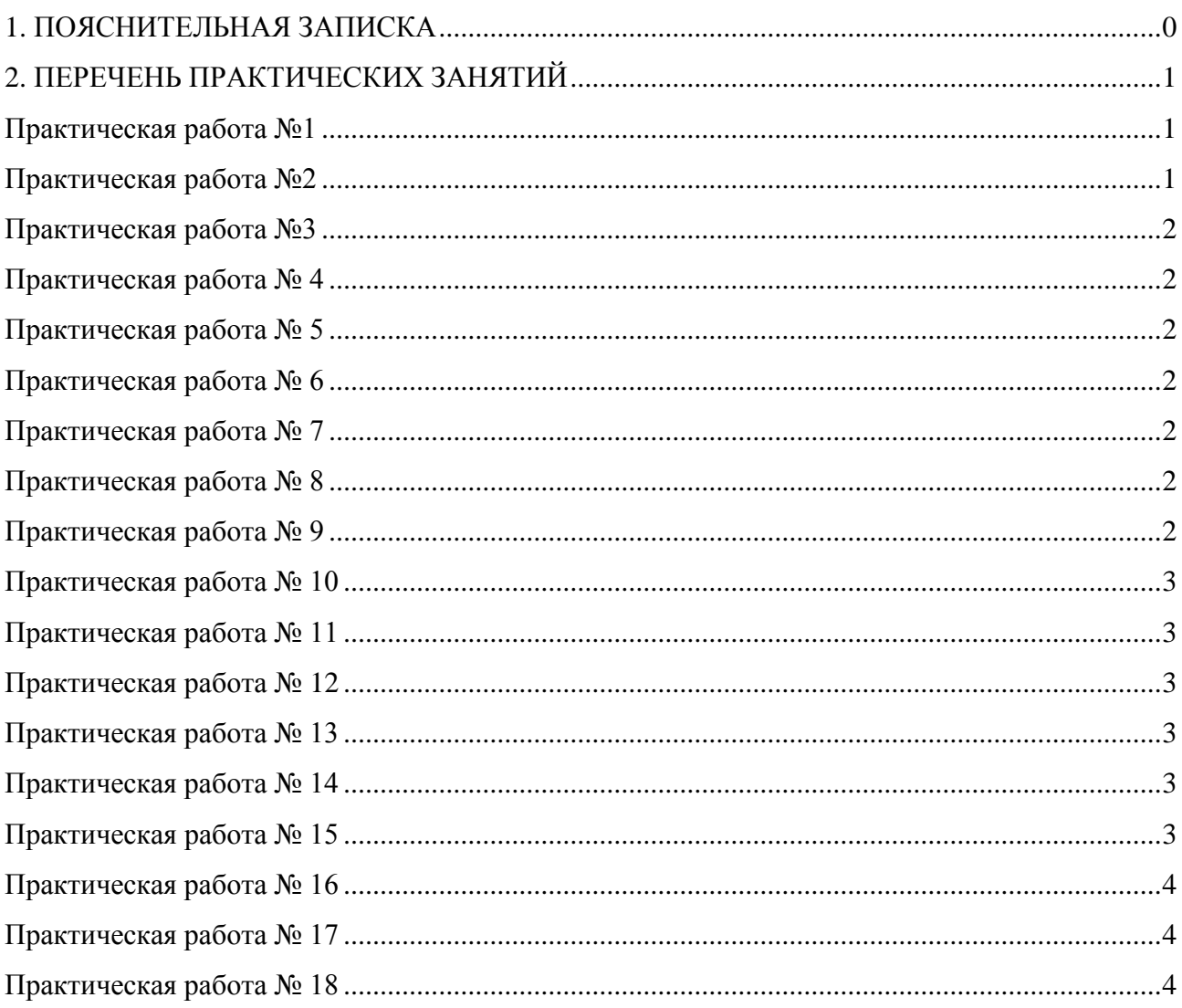

### 1. ПОЯСНИТЕЛЬНАЯ ЗАПИСКА

<span id="page-3-0"></span>Методические указания по выполнению практических работ разработаны согласно рабочей программе учебной дисциплины ЕН.02 Информатика и требованиям к результатам образовательного обучения Федерального государственного стандарта среднего профессионального образования (далее - ФГОС СПО) по специальности 08.02.08 Монтаж и эксплуатация оборудования и систем газоснабжения.

Методические указания по выполнению практических работ направлены на овладение обучающимися следующих результатов:

#### Знания:

• базовые системные программные продукты и пакеты прикладных программ;

• основные положения и принципы построения системы обработки и передачи информации;

• устройство компьютерных сетей и сетевых технологий обработки и передачи информации;

• методы и приемы обеспечения информационной безопасности;

• методы и средства сбора, обработки, хранения, передачи и накопления информации;

• общий состав и структуру персональных электронно-вычислительных машин (далее -ЭВМ) и вычислительных систем;

• основные принципы, методы и свойства информационных и телекоммуникационных технологий, их эффективность для обработки текстовой, графической, числовой информации.

#### Умения:

• выполнять расчеты с использованием прикладных компьютерных программ;

• использовать информационно-телекоммуникационную сеть "Интернет" (далее - сеть Интернет) и ее возможности для организации оперативного обмена информацией;

• использовать технологии сбора, размещения, хранения, накопления, преобразования и передачи данных в профессионально ориентированных информационных системах;

• обрабатывать и анализировать информацию с применением программных средств и вычислительной техники;

- получать информацию в локальных и глобальных компьютерных сетях;
- применять графические редакторы для создания и редактирования изображений;

• применять компьютерные программы для поиска информации, составления и оформления документов и презентаций;

#### Обшие компетенции

- OK 02 Осуществлять поиск, анализ и интерпретацию информации, необходимой для выполнения задач профессиональной деятельности
- $OK 03$ Планировать и реализовывать собственное профессиональное и личностное развитие
- OK 09 Использовать информационные технологии в профессиональной деятельности

#### Обшие компетеннии

- $\Pi$ K 2 1 Организовывать и выполнять подготовку систем и объектов к строительству и монтажу
- $\Pi K$  2 3 Организовывать и выполнять производственный контроль качества строительно-монтажных работ
- ПК 2.4. Выполнять пусконаладочные работы систем газораспределения и

газопотребления

- ПК 3.3. Организовывать производство работ по эксплуатации и ремонту систем газораспределения и газопотребления
- ПК 3.4. Осуществлять надзор и контроль за ремонтом и его качеством

Практические занятия проводятся после изучения соответствующих разделов и тем дисциплины. Выполнение обучающимися практических заданий позволяет им понять, где и когда изучаемые теоретические положения и практические умения могут быть использованы в будущей практической деятельности.

Целью практических занятий является закрепление теоретических знаний и приобретение практических умений и навыков.

Методические рекомендации по каждому практическому занятию имеют теоретическую часть с необходимыми для выполнения работы формулами, пояснениями, таблицами; алгоритм выполнения заданий.

#### **Критерии оценки знаний студентов при выполнении практической работы**

Критериями оценивания знаний студентов при выполнении практической работы является качество выполнения работ по разделам и темам учебной дисциплины

#### **Шкала оценивания при выполнении практической работы:**

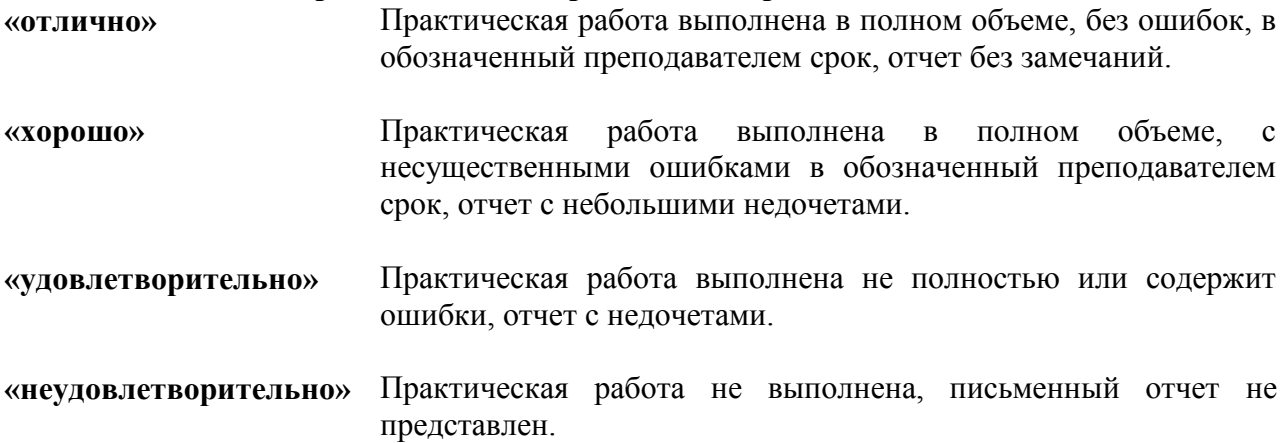

# **2. ПЕРЕЧЕНЬ ПРАКТИЧЕСКИХ ЗАНЯТИЙ**

#### **Практическая работа №1**

#### <span id="page-4-0"></span>**Кодирование информации и составление алгоритмов для решения задач.**

<span id="page-4-1"></span>**Цель работы:** Изучение технологии кодирования текстовой числовой и графической информации.

**Время выполнения:** 2 часа

**Оборудование:** персональный компьютер, проектор

**Программное обеспечение:** методическое пособие.

#### **Практическая работа №2**

#### <span id="page-4-2"></span>**Изучение архитектуры персонального компьютера**

**Цель работы:** изучить основные устройства ПК, их назначение и взаимосвязь; изучить основное и прикладное программное обеспечение ПК.

**Время выполнения:** 2 часа

**Оборудование:** Персональный компьютер.

**Программное обеспечение:** методическое пособие.

# **Практическая работа №3**

<span id="page-5-0"></span>**Настройка операционной системы. Выполнение операций с каталогами и файлами.**

**Цель работы:** Изучение основных понятий операционной системы и файловой системы. **Время выполнения:** 2 часа

**Оборудование:** персональный компьютер.

**Программное обеспечение:** ОСWindows, методическое пособие

# **Практическая работа № 4**

<span id="page-5-1"></span>**Выполнение операций с каталогами и файлами посредством файлового менеджера.**

**Цели:** Приобретение умения выполнять создание, копирование, перемещение и удаление файлов и папок **выполнения:**2 часа **Оборудование:** персональный компьютер. **Программное обеспечение:** ОСWindows, методическое пособие

### **Практическая работа № 5**

<span id="page-5-2"></span>**Тестирование на наличие компьютерного вируса, лечение зараженных файлов.**

**Цель работы:** Изучить технологию тестирования носителей информации на наличие компьютерных вирусов

**Время выполнения:** 2 часа

**Оборудование:** персональный компьютер.

<span id="page-5-3"></span>**Программное обеспечение:** антивирусная программаAvast, методическое пособие

### **Практическая работа № 6**

#### **Передача и получение сообщений по электронной почте.**

**Цель работы:** Формирование первоначальных навыков оптимальной работы с клиентской программой Microsoft Outlook Express.

**Время выполнения:** 2 часа

**Оборудование:** персональный компьютер.

<span id="page-5-4"></span>**Программное обеспечение:** программа Microsoft Outlook Express, методическое пособие

### **Практическая работа № 7**

#### **Создание документа, набор и редактирование текста.**

**Цель работы:** Изучение информационной технологии создания и редактирования документа в программе MSWord.

**Время выполнения:** 2 часа

**Оборудование:** персональный компьютер.

**Программное обеспечение:** MSWord2010, методическое пособие

### **Практическая работа № 8**

<span id="page-5-5"></span>**Вставка в тестовый документ, редактирование и форматирование таблицы, диаграммы, рисунка** 

**Цель работы:** Изучение технологии создания и форматирования документов, содержащих таблицы, диаграммы, рисунки.

**Время выполнения:** 2 часа

**Оборудование:** персональный компьютер.

**Программное обеспечение:** MSWord2010, методическое пособие

### **Практическая работа № 9**

<span id="page-5-6"></span>**Редактирование набранного текста. Разбиение на страницы. Распечатка текста на печатающем устройстве** 

**Цель работы:** Изучение технологии редактирования текста, разбиения на страницы и распечатки на принтере.

**Время выполнения:** 2 часа

**Оборудование:** персональный компьютер, принтер

**Программное обеспечение:** MSWord2010, методическое пособие

# **Практическая работа № 10**

#### <span id="page-6-0"></span>**Создание, заполнение, оформление и редактирование электронной таблицы**.

**Цель работы**: Изучение технологии организации расчетов в таблицах MSExcel.

**Время выполнения**: 2 часа

**Оборудование**: персональный компьютер

Программное обеспечение: MS Excel2010, методическое пособие

# **Практическая работа № 11**

<span id="page-6-1"></span>**Проведение расчетов и поиска информации в электронной таблице с использованием формул, функций и запросов**».

**Цель работы:** Изучение информационной технологии организации расчетов в электронных таблицах.

**Время выполнения:** 2 часа

**Оборудование:** персональный компьютер

**Программное обеспечение:** MS Excel2010, методическое пособие

# **Практическая работа № 12**

#### <span id="page-6-2"></span>**Изучение графических возможностей электронной таблицы.**

**Цель работы:** Изучение информационной технологии представления данных в виде

диаграмм в электронных таблицах.

**Время выполнения:** 2 часа

**Оборудование:** персональный компьютер

**Программное обеспечение:** MS Excel2010, методическое пособие

### **Практическая работа № 13**

<span id="page-6-3"></span>**Создание таблиц с использованием конструктора и мастера таблиц.**

**Цель занятия: Изучение информационной технологии создания базы данных в системе управления базами данных (СУБД) MS Access.**

**Время выполнения:** 2 часа

**Оборудование: персональный компьютер.**

**Программное обеспечение: MS Access, методическое пособие.**

# **Практическая работа № 14**

<span id="page-6-4"></span>**Создание формы и заполнение базы данных. Цель работы:** Изучение информационной технологии создания базы данных таблиц и пользовательских форм для ввода данных в СУБД Access. **Время выполнения:** 2 часа **Оборудование:** персональный компьютер **Программное обеспечение:** MS Access2010, методическое пособие

# **Практическая работа № 15**

#### <span id="page-6-5"></span>**Сортировка записей. Организация запроса в базе данных**

**Цель работы:** Изучение информационной технологии модификации таблиц БД и создания запросов в СУБД Access.

**Время выполнения:** 2 часа

**Оборудование:** персональный компьютер

### **Практическая работа № 16**

<span id="page-7-0"></span>**Создание отчетов** 

**Цель работы:** Изучение информационной технологии модификации таблиц БД и создания отчетов в СУБД Access. **Время выполнения:** 2 часа **Оборудование:** персональный компьютер **Программное обеспечение:** MS Access2010, методическое пособие

### **Практическая работа № 17**

<span id="page-7-1"></span>**Создание рисунка и редактирование его в графическом редакторе Цель работы:** Приобретение навыков работы в графическом редакторе GIMP. **Время выполнения:** 2 часа **Оборудование:** персональный компьютер **Программное обеспечение:** GIMP, методическое пособие

### **Практическая работа № 18**

<span id="page-7-2"></span>**Работа с типовой профессиональной информационно-поисковой системой. Цель работы:** приобретение навыков работы в ИПС «КонсультантПлюс» **Время выполнения:** 2 часа **Оборудование:** персональный компьютер **Программное обеспечение:** ИПС «КонсультантПлюс», методическое пособие